# **eTasku**

Leverera kvitton, dokument och resefakturor elektroniskt till din revisor

#### **Skanna enkelt kvitton**

- $\checkmark$  Befria dig från den månatliga kvittoskanningen
- $\checkmark$  Tillgänglig för iOS, Android och Windows Phone
- $\checkmark$  Kvitton skickas automatiskt till revisorn
- $\checkmark$  Se vart företagets pengar tar vägen
- $\checkmark$  Spara tid, pengar och nerver
- $\checkmark$  Sluta leta efter kvitton
- $\checkmark$  Kvitton lagras i molnet så länge lagen kräver

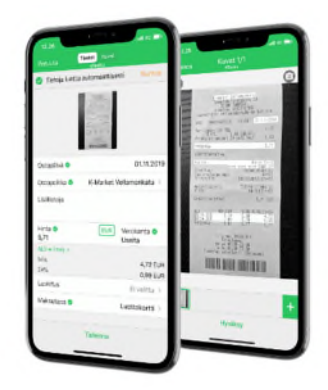

#### **Hur fungerar eTasku?**

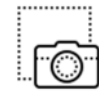

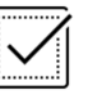

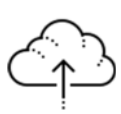

#### **1. Gripa 2. Kolla upp 3. Bevara**

Ladda ner eTasku från app store, registrera dig och ta en bild av kvittot eller kvittot på din smartphone.

eTasku känner automatiskt igen informationen i dokumentbilden (OCR).

Spara kvittot och dess uppgifter. Kvittot skickas automatiskt till din revisor.

#### **Behöver jag spara papperskvitton?**

Nej. När du har fotograferat kupongerna i din eTasku kan du slänga originalkvittot i papperskorgen! Kvittobilder kommer att finnas kvar i vårt system säkerhetskopierade under den period som lagen kräver.

#### **Behöver Skatteverket originalkvitton?**

Behövs inte. För skattemyndigheten räcker det med en bild på kvittot när den tydligt visar innehållet i kvittot.

## **Är eTasku användbart för min revisor?**

Ja. Din revisor kommer att få kvittona i elektronisk form och i snygg ordning på eTasku webbportal. Därifrån kan han/hon bearbeta materialet och överföra det till bokföringsprogramvaran. Så, inget mer skannings- eller kartpapper.

## **Hur fungerar automatisk bildigenkänning (OCR)?**

eTasku känner automatiskt igen information från dokumentbilden. För närvarande registreras t.ex. inköpsdatum, inköpsställe, belopp, momsfördelning och betalningssätt. Ditt konto behöver bara granska informationen och ange den kompletterande informationen.

# **Financial flow**